УТВЕРЖДАЮ АО «НИИФИ» Руководитель ЦИ СИ Десе М.Е. Горшенин  $\frac{d}{dx}$  30 $\frac{d}{dx}$ 2015 г.

Преобразователь термоэлектрический ДТ 27 МЕТОДИКА ПОВЕРКИ СДАИ.405219.010 МП  $4.5.63072 - 15$ 

# Содержание

 $\ddot{\phantom{0}}$ 

 $\bar{z}$ 

 $\mathcal{L}_{\text{eff}}$ 

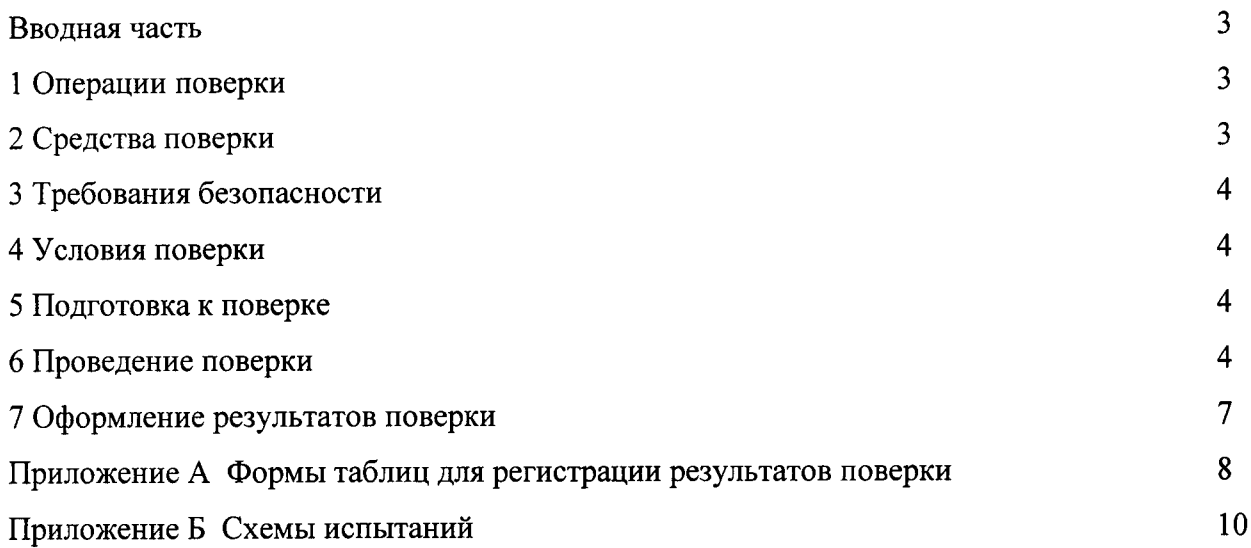

 $\sim 10^{-10}$ 

 $\sim 10^{11}$ 

 $\bar{z}$ 

## Вводная часть

Настоящая методика поверки распространяется на преобразователь термоэлектрический ДТ 27 (ПТ), предназначенный для измерения температуры агрессивных и неагрессивных жидкостей и газов.

Межповерочный интервал - 2 года.

#### 1 Операции поверки

1.1 При проведении поверки должны выполняться операции, указанные в таблице 1.

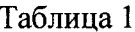

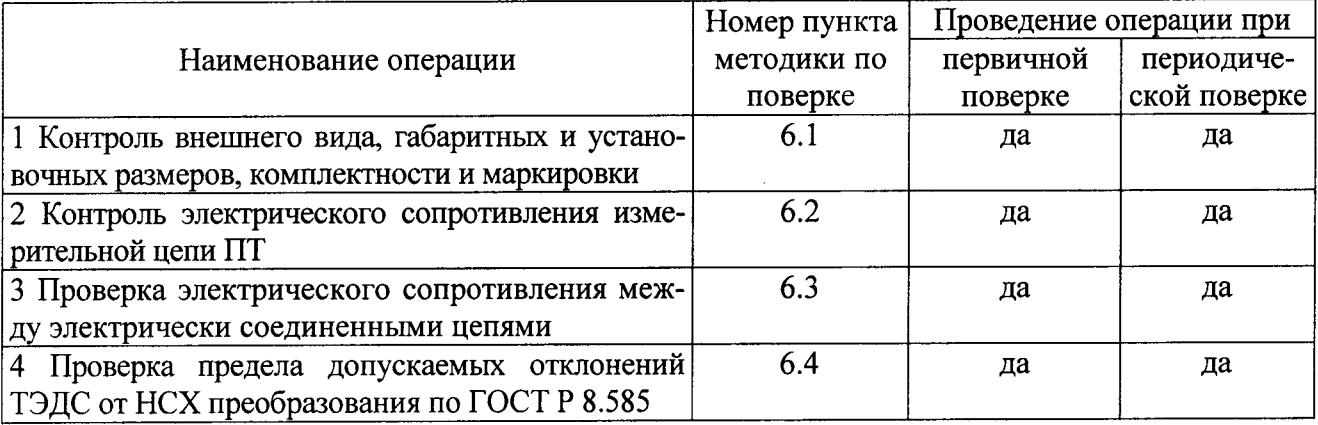

1.2 При получении отрицательного результата при проведении любой операции поверка прекращается.

## 2 Средства поверки

2.1 При проведении поверки рекомендуется применять средства поверки, указанные в таблице 2.

#### Таблина 2

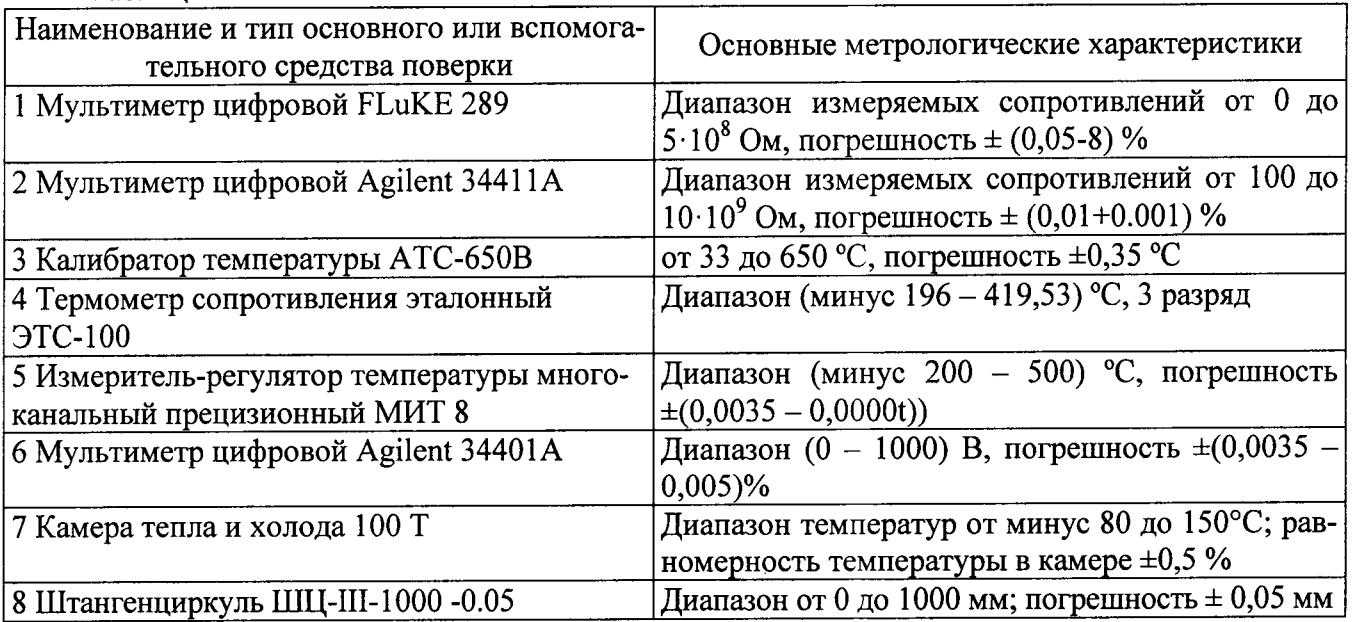

2.2 Допускается замена средств поверки, указанных в таблице 2, другими средствами поверки с равным или более высоким классом точности.

## 3 Требования безопасности

3.1 При проведении поверки необходимо соблюдать общие требования безопасности по ГОСТ 12.3.019-80 и требования на конкретное поверочное оборудование.

## 4 Условия поверки

4.1 Все операции при проведении поверки, если нет особых указаний, должны проводиться в нормальных климатических условиях:

- температура воздуха от 15 до 35 °С;

- относительная влажность воздуха от 45 до 75 %;

- атмосферное давление от 86 до 106 кПа (от 645 до 795 мм рт. ст.).

## 5 Подготовка к поверке

5.1 Перед проведением поверки испытательные установки, стенды, аппаратура и электроизмерительные приборы должны иметь формуляры (паспорта) и соответствовать стандартам или техническим условиям на них.

5.2 Не допускается применять средства поверки, срок обязательных поверок которых истек.

5.3 Предварительный прогрев контрольно-измерительных приборов должен соответствовать требованиям технических описаний и инструкций по эксплуатации на них.

5.4 Контрольно-измерительные приборы должны быть надежно заземлены с целью исключения влияния электрических полей на результаты измерений.

5.5 В процессе поверки ПТ менять средства измерений не рекомендуется.

5.6 Порядок проведения испытаний должен соответствовать порядку изложения видов испытаний в таблице 1.

## 6 Проведение поверки

## 6.1 Контроль внешнего вида и маркировки, габаритных и установочных размеров

6.1.1 Контроль внешнего вида и маркировки ПТ проводить визуальным осмотром.

При проверке внешнего вида руководствоваться следующими требованиями.

На поверхности корпуса ПТ не допускаются:

а) царапины и вмятины глубиной более 0,2 мм;

б) цвета побежалости до темно-синего включительно и потемнения некоррозионного характера;

в) волнистый, чешуйчатый характер сварных швов с высотой неровностей до 0,5 мм;

г) окисления от сварки согласно ОСТ 92-1114 на сварных швах;

л) нарапины и вмятины от ключа глубиной более 0,4 мм;

е) наличие твердого смазочного покрытия суспензией ВНИИНП-213А.

На поверхности втулки соединителя ПТ не допускаются царапины и вмятины глубиной более 0,2 мм.

Гайка накидная СДАИ.753124.019:

а) на гранях не должна иметь царапины и вмятины от ключа глубиной не более 0,2 мм;

б) на резьбовую поверхность должно быть нанесено твердое смазочное покрытие суспензией ВНИИНП-213А.

На накидной гайке ПТ должно быть отчетливо выгравировано:

- индекс ПТ;

- порядковый номер исполнения;

- заводской номер.

6.1.2 Проверку габаритных размеров проводить по СДАИ.405219.010 СБ измерительными средствами с точностью, обеспечивающей измерение размеров L, L<sub>1</sub>, L<sub>2</sub>, (500  $\pm$  10) мм,  $\varnothing$ 6,5 мм, 16h12 по СДАИ.405219.010 СБ.

Габаритные и установочные размеры ПТ должны соответствовать СДАИ.405219.010ГЧ. Результаты испытаний занести в таблицу, выполненную по форме таблицы А.1.

## 6.2 Контроль электрического сопротивления измерительной цепи ПТ

6.2.1 Измерить электрическое сопротивление измерительной цепи между контактами 1 и 2 вилки Х1 СДАИ.405219.010Э3, подключив высокопотенциальный вход мультиметра цифрового FLuKE 289 (мультиметр) к контакту «1», а низкопотенциальный вход - к контакту «2» вилки  $X1$ .

6.2.2 Измерить электрическое сопротивление измерительной цепи между контактами 1 и 2 вилки Х1 СДАИ.405219.010 ЭЗ при обратном подключении к измерительной цепи ПТ.

6.2.3 Рассчитать среднее значение электрического сопротивления измерительной цепи ПТ как среднеарифметическое измерений по пп. 6.2.1 и 6.2.2.

Электрическое сопротивление измерительной цепи ПТ должно быть не более 21 Ом.

Результаты испытаний занести в таблицу, выполненную по форме таблицы А.2.

#### 6.3 Проверка сопротивления между электрически соединенными цепями

6.3.1 Измерить с помощью мультиметра цифрового FLuKE 289 электрическое сопротивление между корпусом соединителя X1 и плетенкой.

Электрическое сопротивление между электрически соединенными цепями, а также цепями заземления должно быть не более 0,1 Ом.

Результаты испытаний занести в таблицу, выполненную по форме таблицы А.3.

## 6.4 Проверка предела допускаемых отклонений ТЭДС от НСХ преобразования по **ГОСТ Р 8.585**

6.4.1 Собрать схему испытаний в соответствии с рисунком Б.1, используя ниже перечисленное оборудование:

- калибратор температуры АТС  $-650 B$ ;

- два термометра сопротивления эталонныхЭТС-100;

- измеритель - регулятор температуры многоканальный прецизионный МИТ 8;

- мультиметр Agilent 34401 A;

- коробка из пенопласта с крышкой.

6.4.2 Поместить ПТ и термометр в калибратор температуры. Вход в установочное гнездо закрыть пробкой из огнеупорного материала.

Поместить в коробку из пенопласта вилку 2РМТ14КПН4Ш1А1В (X1) и присоединенный к ней термометр.

Примечание. У термометров рабочей зоной является участок в 10 см от торца. ПТ и X1 закреплять к термометрам в рабочих зонах.

6.4.3 Подготовить МИТ 8 к работе с чувствительными элементами из кабеля термопарного, учитывая, что:

- номинальная статическая характеристика преобразования ПТ в диапазоне от минус 196 до 600 °С должна соответствовать требованиям, установленным ГОСТ Р 8.585. Условное обозначение - XK(L) или XA(K), класс допуска 2, 3;

- необходима операция по компенсации холодного спая для чувствительного элемента из термопарного кабеля.

Примечание. Работу с МИТ 8 вести руководствуясь указаниями описания на измеритель регулятор температуры многоканальный прецизионный МИТ 8.

6.4.4 Установить в калибраторе температуру (600 $\pm$ 5) °C.

6.4.5 Выдержать ПТ при установившейся температуре 3 мин.

6.4.6 Измерить:

1) температуру ( $T_i$ ) эталонным термометром (1) – 7 канал МИТ 8;

2) ТЭДС ПТ (U<sub>i</sub>) мультиметром Agilent 34401 A (мультметр);

3) температуру свободных концов, вилка X1 (Т<sub>іск</sub>), эталонным термометром (2) - 7 канал **M**HT 8.

6.4.7 Цикл измерений осуществлять непрерывным отсчетом показаний: в прямой последовательности (от отсчета показаний термометров до отсчета показаний мультиметра), затем в обратной последовательности (от отсчета показаний мультиметра до отсчета показаний термометров) и т. д. до получения четырех отсчетов показаний термометров и мультиметра.

Интервалы времени между отсчетами показаний средств измерений во всем измерительном цикле должны быть примерно одинаковыми.

Отсчеты ТЭДС ТП (по мультиметру) проводить с точностью до второго знака после запятой. 6.4.8 Рассчитать средние значения:

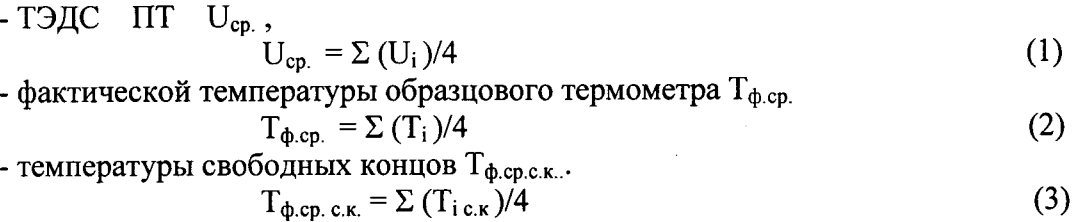

Результаты испытаний занести в таблицу, выполненную по форме таблицы А.4.

6.4.9 Среднеарифметические значения ТЭДС ПТ привести к значениям ТЭДС при температуре свободных концов, равной 0°С, для чего внести поправку на температуру свободных концов ПТ - Т<sub>ф.ср. с.к.</sub>:

а) привести значение температуры свободных концов Т<sub>ф.ср. с.к.</sub> к соответствующему ей ТЭДС (U<sub>cn c к</sub>), т.е. найти в таблице ГОСТ Р 8.585 для термопары типа L или К (зависит от исполнения согласно таблицы 1) значение ТЭДС ( $U_{cp.c.\kappa}$ ), соответствующее  $T_{\phi cp.c.\kappa}$ , определенного по формуле 4;

б) рассчитать среднеарифметические значения ТЭДС ПТ (U  $_{\phi_{\text{CD,0}}^{\circ}$ с), приведенное к значениям ТЭДС при температуре свободных концов, равной 0°С, по формуле (4). Значение ( $U_{cp,c,\kappa}$ ) имеет знак «плюс».

$$
J_{\phi \text{.cp.0}^{\circ}C} = U_{\text{cp}} + U_{\text{cp.c.K}}
$$

 $(4)$ 

Результаты испытаний занести в таблицу, выполненную по форме таблиц А.3.

6.4.10 Определить по таблицам ГОСТ Р 8.585 для термопары типа L или К (зависит от исполнения согласно таблицы 1) значения температуры  $T_{\text{FOCT}}$  для среднеарифметического значения ТЭДС ПТ (U <sub>ф.ср.0°</sub>с), определенной по п.6.4.9.

Результаты испытаний занести в таблицу, выполненную по форме таблицы А.4.

6.4.11 Найти предел допускаемого отклонения ТЭДС от НСХ преобразования, выраженные в температурном эквиваленте -  $\Delta T$ .

 $\Delta T = T_{\text{TOCT}} - T_{\text{\phi.cp.}}$  $(5)$ 

Результаты испытаний занести в таблицу, выполненную по форме таблицы А.4.

Значение предела допускаемых отклонений ТЭДС от НСХ преобразования, выраженные в температурном эквиваленте не должно превышать предела допускаемых отклонений ТЭДС от НСХ преобразования по таблице 3.

Таблица 3 - Пределы допускаемых отклонений ТЭДС от НСХ преобразования по ГОСТ Р 8.585, выраженные в температурном эквиваленте

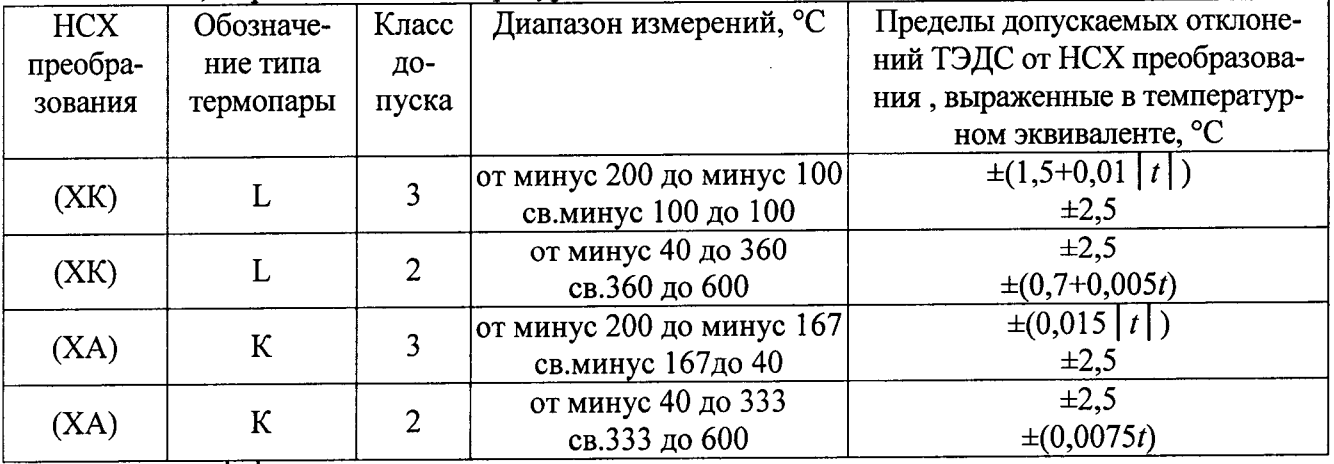

Примечание.  $|t|$  - абсолютное значение температуры, °С, без учета знака.

6.4.12 Повторить операции пп.6.4.5 - 6.4.11 для температур (200±5), (400±5) °С, устанавливаемых в калибраторе температуры.

Разобрать схему испытаний.

6.4.13 ПТ выдержал проверку по определению предела допускаемых отклонений ТЭДС от НСХ преобразования по ГОСТ Р 8.585, если значение  $\Delta T$  для (600±5), (400±5), (200±5) °С не превысило предела допускаемых отклонений ТЭДС от НСХ преобразования по ГОСТ Р 8.585. выраженных в температурном эквиваленте для термопары типа  $K(L)$ .

6.4.14 Собрать схему испытаний в соответствии с рисунком Б.2, используя ниже перечисленное оборудование:

- два термометра сопротивления эталонныхЭТС-100;

- измеритель – регулятор температуры многоканальный прецизионный МИТ 8 (МИТ 8);

- мультиметр Agilent 34401 A;

- две коробки из пенопласта с крышкой.

6.4.15 Поместить вилку 2РМТ14КПН4Ш1А1В (X1) и привязанный к ней термометр в коробку из пенопласта с крышкой.

Собрать схему испытаний в соответствии с рисунком Б.3, установив ПТ и эталонный термометр в коробку из пенопласта.

6.4.16 Налить в коробку, с термометром и размещенным на нем ПТ, жидкий азот. Коробку закрыть крышкой.

6.4.17 Выдержать ПТ в коробке из пенопласта с жидким азотом в течение времени, необходимом для того, чтобы показания на дисплее МИТ 8 приблизились к значению температуры жидкого азота - минус (196 $\pm$ 1) °С. Показания изменялись только в третьем знаке после запятой.

6.4.18 Повторить операции пп.6.4.5 - 6.4.11, 6.4.13.

6.4.19 Извлечь термометр с ПТ из коробки с жидким азотом. Выдержать в нормальных условиях 2 ч.

6.4.20 Повторить операции пп. 6.4.17 – 6.4.19 еще три раза.

6.4.21 ПТ выдержал проверку по определению предела допускаемых отклонений ТЭДС от НСХ преобразования по ГОСТ Р 8.585, если значение  $\Delta T$  для минус (196 $\pm$ 1) °С не превысило предела допускаемых отклонений ТЭДС от НСХ преобразования по ГОСТ Р 8.585, выраженных в температурном эквиваленте для термопары типа  $K(L)$ .

6.4.22 Собрать схему испытаний в соответствии с рисунком Б.3, используя ниже перечисленное оборудование:

- камера тепла и холода 100Т;

- два термометра сопротивления эталонных ЭТС-100;

- измеритель – регулятор температуры многоканальный прецизионный МИТ 8;

- мультиметр Agilent 34401 A;

- две коробки из пенопласта с крышкой.

6.4.23 Установить ПТ и термометра сопротивления эталонныхЭТС-100 в камеру тепла и холода 100Т. В коробку из пенопласта поместить вилку 2РМТ14КПН4Ш1А1В (X1) и привязанный к ней термометр сопротивления эталонныхЭТС-100.

Установить в камере температуру минус (50±1) °С.

6.4.24 Выдержать ПТ в камере в течение времени, необходимом для того, чтобы показания на дисплее МИТ 8 приблизились к значению минус (50 $\pm$ 1) °С, температура изменялась в третьем знаке после запятой.

6.4.25 Повторить операции пп. 6.4.5 - 6.4.11, 6.4.13.

Результаты испытаний занести в таблицу, выполненную по форме таблицы А.4.

6.4.26 ПТ выдержал проверку по определению предела допускаемых отклонений ТЭДС от НСХ преобразования по ГОСТ Р 8.585, если значение  $\Delta T$  для минус (50 $\pm$ 1) °С не превысило предела допускаемых отклонений ТЭДС от НСХ преобразования по ГОСТ Р 8.585, выраженных в температурном эквиваленте для термопары типа К (L).

## 7 Оформление результатов поверки

7.1 Результаты поверки оформить в соответствии с Приказом Министерства промышленности и торговли РФ от 2 июля 2015 г. № 1815 «Об утверждении Порядка проведения поверки средств измерений, требования к знаку поверки и содержанию свидетельства о поверке».

## Приложение А

## Формы таблиц для регистрации результатов поверки

# Таблица А.1 - Результаты проверки внешнего вида, маркировки, габаритных размеров.

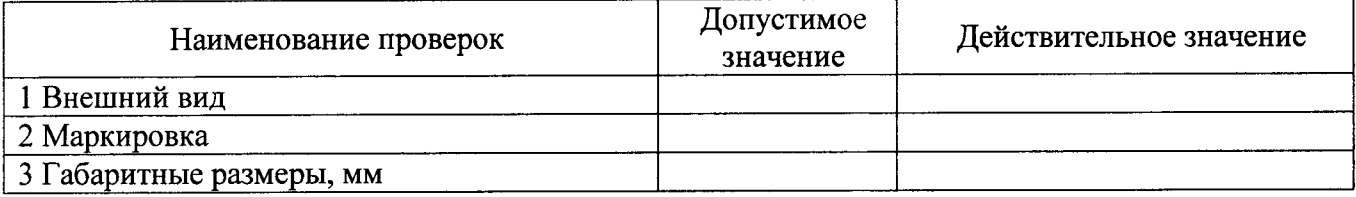

### Таблица А.2 - Результаты проверки электрической сопротивления измерительной цепи

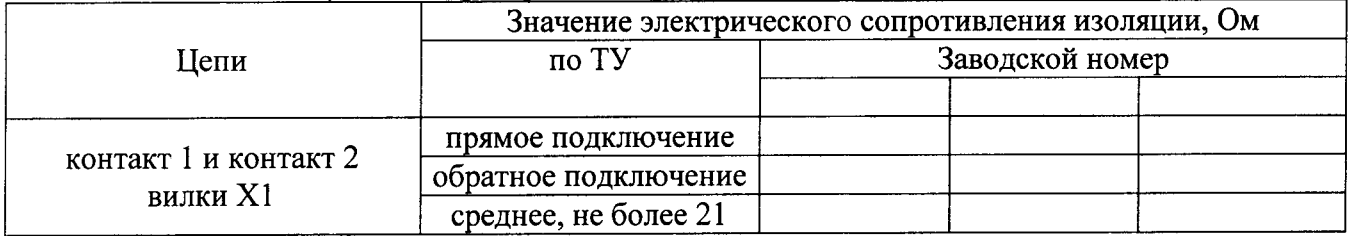

## Таблица А.3 - Результаты проверки электрического сопротивления между электрически соединенными цепями

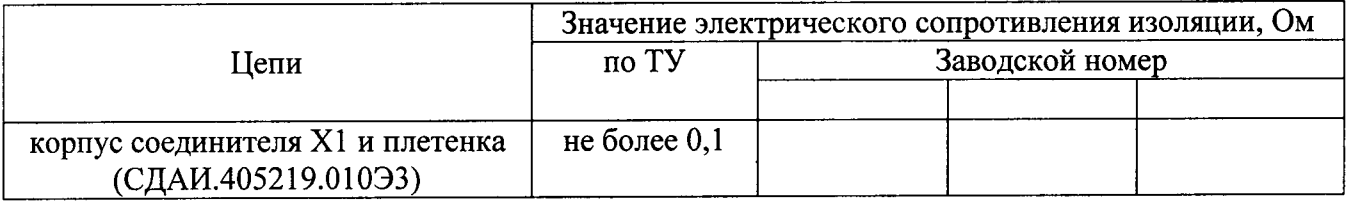

Таблица А.4 – Проверка предела допустимого отклонения от номинальной статической характеристики ПТ по ГОСТ Р 8.585

 $\ddot{\phantom{1}}$ 

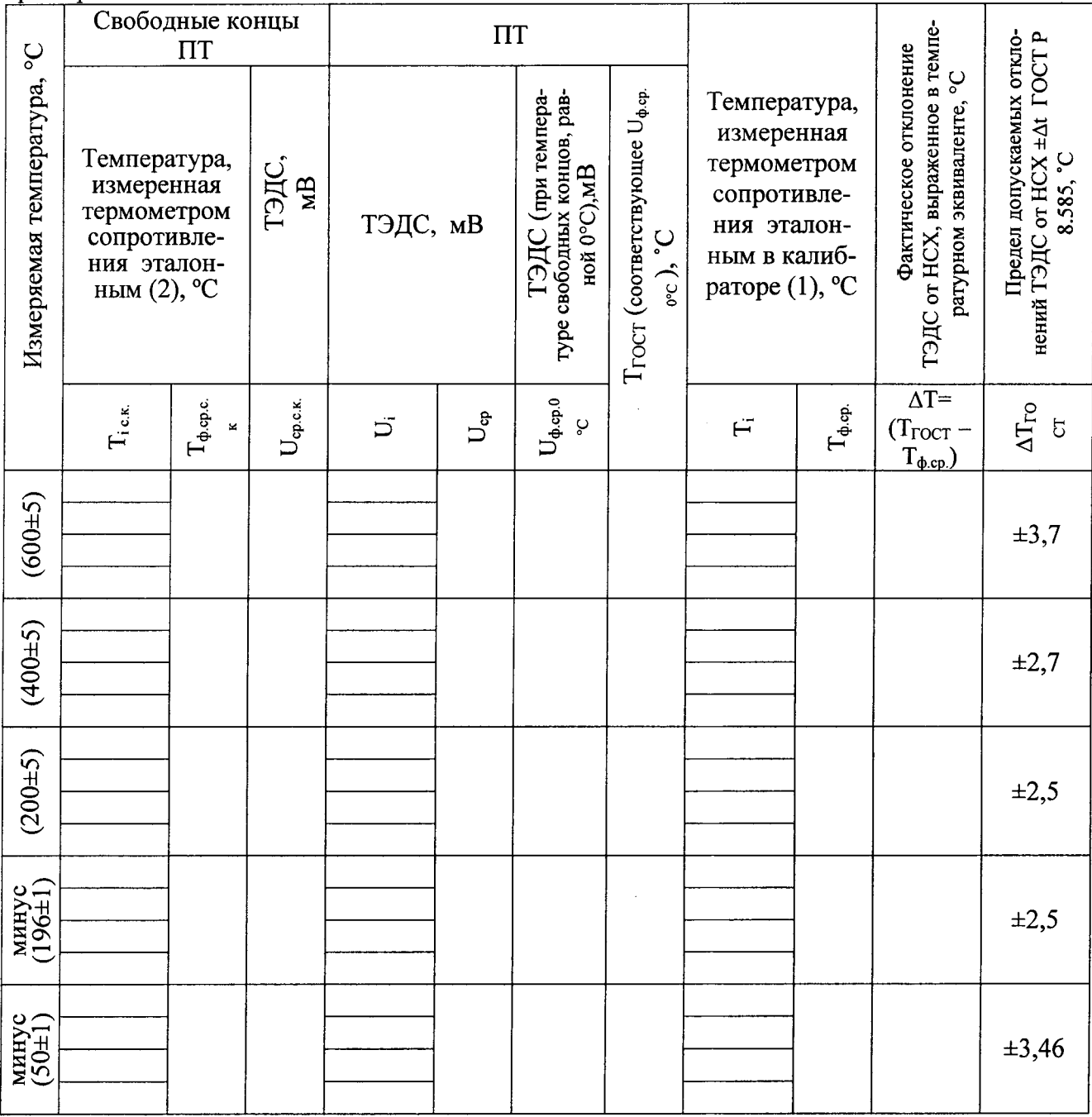

## Приложение Б

#### Схемы испытаний

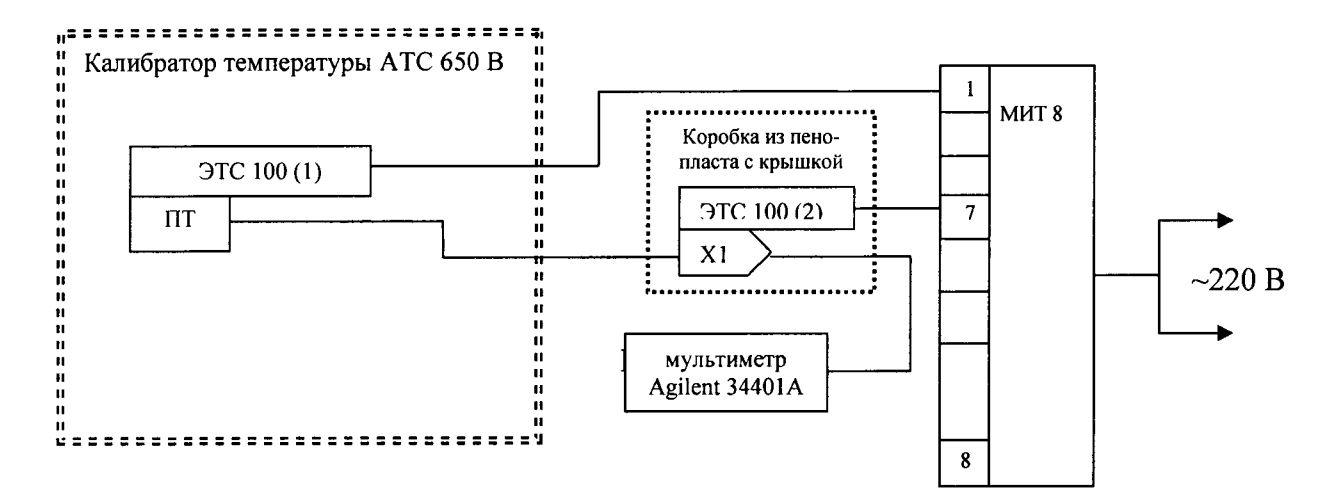

Рисунок Б.1 - Схема испытаний по проверке допускаемых отклонений ТЭДС от НСХ преобразования по ГОСТ Р 8.585

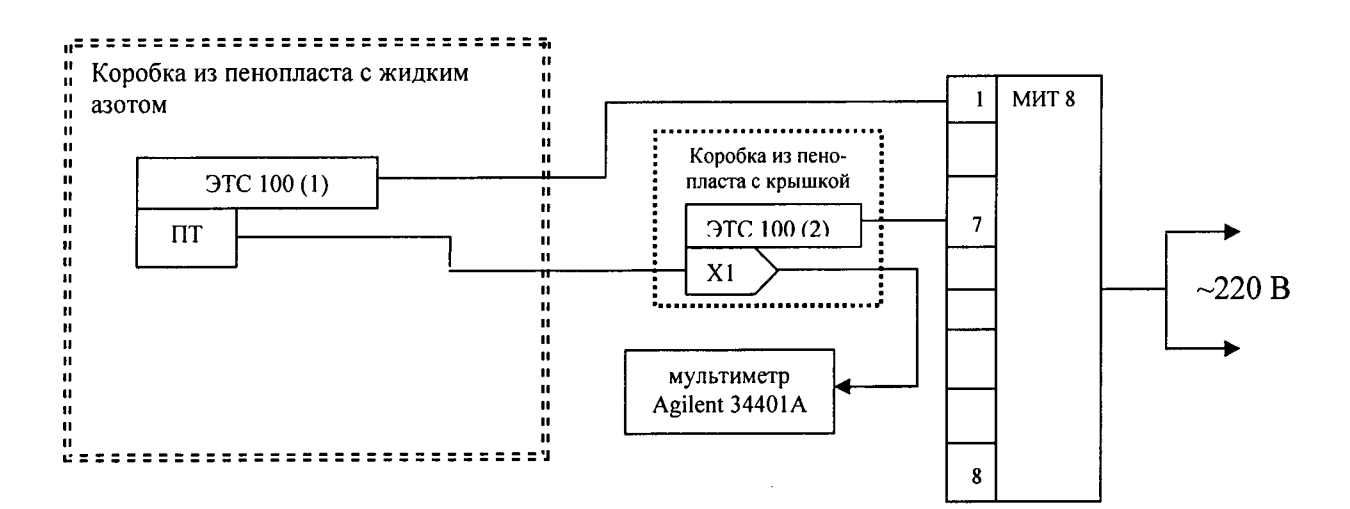

Рисунок Б.2 - Схема испытаний по проверке допускаемых отклонений ТЭДС от НСХ преобразования по ГОСТ Р 8.585

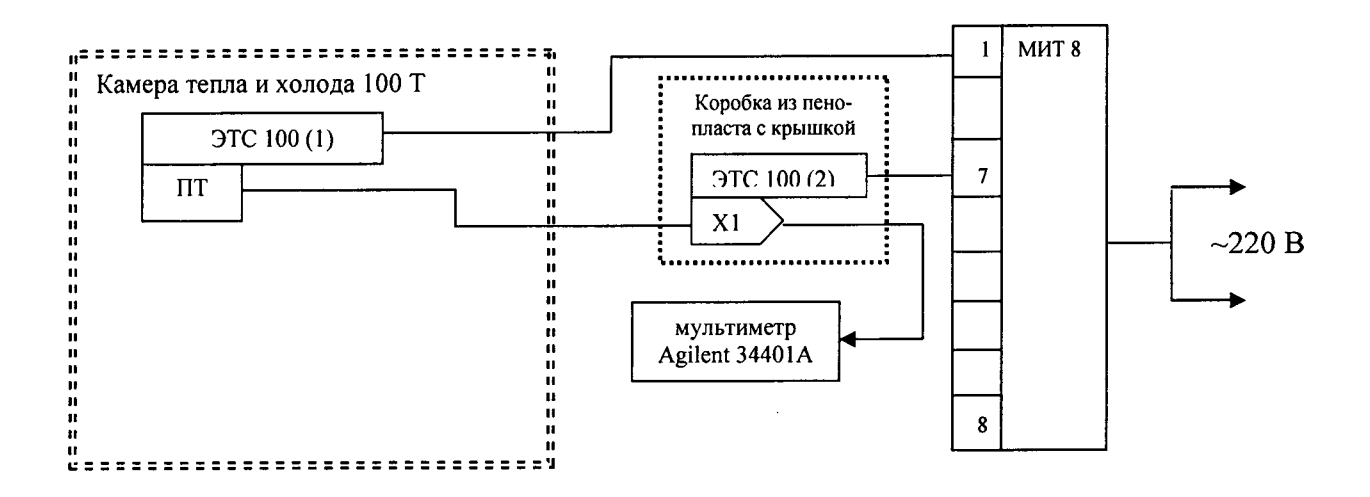

Рисунок Б.3 - Схема испытаний по проверке допускаемых отклонений ТЭДС от НСХ преобразования по ГОСТ Р 8.585